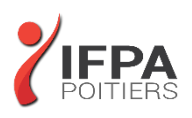

# **EXCEL PERFECTIONNEMENT**

# **OBJECTIFS PEDAGOGIQUES :**

- Savoir mettre en place des formules de calculs complexes et imbriquées
- Maîtriser le coté base de données avec les filtres élaborés et les tableaux croisés dynamiques
- Cette formation prépare aux certifications TOSA/PCIE/MOS (en sus, nous consulter)

## **METHODES PEDAGOGIQUES :**

- Pédagogie active
- Echanges participatifs
- Exercices d'application

# **LE PROGRAMME**

#### *(Dernière mise à jour : 05/2022)*

### **Maîtriser son environnement**

- Affichage du ruban Développeur
- Les options avancées d'Excel

#### **Gérer des classeurs**

- Rappels sur la sélection et la copie de feuilles
- Utiliser le Groupe de travail pour modifier l'ensemble des feuilles d'un classeur

### **Créer des formules de calculs avancées**

- Utiliser l'assistant fonction pour créer des formules imbriquées
- Recopie d'une formule : les références absolues, relatives et mixtes, les options de recopie
- Nommer des cellules et gérer les noms des cellules
- Gérer les noms de cellules en cas de recopie de feuilles
- Créer des formules de calcul entre feuilles d'un même classeur ou entre feuilles de classeurs différents
- Gérer les liaisons entre classeurs
- Calculs conditionnels : SI, SOMME.SI.ENS,NB.SI.ENS, SIERREUR...
- Fonctions imbriquées
- Les fonctions de la catégorie TEXTE, DATE ou INFORMATIONS
- Gérer les erreurs dans les calculs
- Les fonctions qui permettent de rechercher interactivement des données dans un tableau (RECHERCHEV, INDEX, EQUIV)

### **Mettre en forme des tableaux**

- Créer une hiérarchie sur les lignes ou les colonnes de vos tableaux : le mode Plan
- Créer des formats de nombre personnalisés
- Appliquer un Thème et créer son propre Thème
- Aller plus loin dans la mise en forme conditionnelle avec des formules de calculs

Qualiopi<sup>b</sup>

# **IFPA POITIERS**

11 Rue Victor Grignard Pole République 2 - 86000 POITIERS 叠 05.79.96.01.87 - A poitiers@ifpa86.fr

S.A.R.L. au capital de 10 000 €uros - R.C.S. B 851.195.289.00018 Agrément : 75860170086 - CODE APE 8559A

**DUREE :** 2 jours soit 14 heures

**COUT :**  Nous contacter

#### **PARTICIPANTS :**

Toute personne souhaitant se perfectionner sur les calculs et les tableaux croisés dynamiques

#### **PREREQUIS :**

Bonne maîtrise des fonctions de base d'Excel et être à l'aise avec les formules de calculs (avec opérateurs, fonctions statistiques ; calculs avec des fonctions).

## **MODALITES EVALUATION :**

Le formateur évalue la progression pédagogique du participant tout au long de la formation au moyen de mises en situation, travaux pratiques …

### **MOYENS PEDAGOGIQUES ET TECHNIQUES :**

- Les moyens pédagogiques et les méthodes d'enseignement utilisés sont principalement : aides audiovisuelles, documentation et supports de cours, exercices pratiques d'application et corrigés des exercices pour les stages pratiques, étude de cas ou participation active pour les ateliers ou séminaires de formation.
- A l'issue de chaque stage IFPA POITIERS fournit aux participants un questionnaire d'évaluation qui est ensuite analysé par nos équipes pédagogiques.
- Une feuille d'émargement par demi-journée de présence est fournie ainsi qu'une attestation de fin de formation

#### **ACCESSIBILITE AUX PERSONNES EN SITUATION DE HANDICAP :**

Si vous avez un besoin spécifique d'accessibilité ou autre aménagement ? Contactez notre référente handicap Mme BERLAND au 05.79.96.01.87 ou [poitiers@ifpa86.fr](mailto:poitiers@ifpa86.fr)

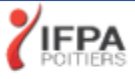

## **Protéger un classeur**

- Mettre en place une protection des cellules
- Masquer les formules de calculs
- Masquer les feuilles d'un classeur
- Protéger les feuilles d'un classeur
- Enregistrer le classeur avec un mot de passe ou en lecture seule

#### **Utiliser les listes de données**

- Appliquer le mode tableau
- Ajouter la ligne de total
- Ajouter une colonne calculée en mode tableau
- Trier une colonne numérique, texte ou avec des dates
- Trier une colonne selon les couleurs
- Trier sur plusieurs colonnes
- Filtrer les données numériques, textes ou dates selon leurs valeurs
- Utiliser les segments pour filtrer un tableau
- Filtrer les données selon leur couleur
- Supprimer les doublons
- Annuler le mode tableau
- Découvrir les relations entre tableaux

### **Les tableaux croisés dynamiques**

- Révisions sur la création d'un tableau croisé dynamique simple
- Ajouter des données calculées et spécifier la synthèse à utiliser
- Actualiser un tableau croisé dynamique ou plusieurs tableaux croisés dynamiques
- Formats numériques des données
- Filtrer un tableau croisé dynamique
- Utiliser les segments pour filtrer un tableau croisé dynamique
- Regrouper ou Dissocier les données
- Insérer une chronologie sur un tableau croisé dynamique
- Afficher les valeurs d'un champ en pourcentage, en différence...
- Modifier la mise en forme d'un tableau croisé
- Création d'un Graphique Croisé Dynamique à partir d'un Tableau Croisé

#### **Aller plus loin avec les tableaux croisés dynamiques**

- Ajouter des champs calculés dans un tableau croisé
- Connecter un segment sur plusieurs tableaux croisés dynamiques
- Utiliser les données de plusieurs tableaux dans un tableau croisé dynamique

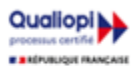

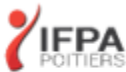